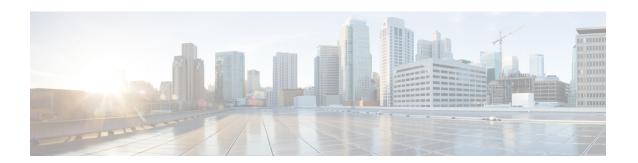

# Callback\_Wait

The  $\texttt{Callback\_Wait}$  element is responsible for *sleeping* the application for X seconds. The application hands control back to  $\texttt{cvp\_ccb\_vxml.tcl}$  with the parameter wait=X.

- Settings, on page 1
- Exit States, on page 1
- Folder and Class Information, on page 1
- Events, on page 2

## **Settings**

| Name (Label) | Type    | Req'd | Single Setting<br>Value | Substitution<br>Allowed | Default | Notes                                                            |
|--------------|---------|-------|-------------------------|-------------------------|---------|------------------------------------------------------------------|
| Wait Time    | integer | Yes   | true                    | false                   | None    | Amount of time in seconds to wait.  Maximum is 60, minimum is 0. |

#### **Exit States**

| Name  | Notes                                                       |
|-------|-------------------------------------------------------------|
| done  | The element is successfully run and the value is retrieved. |
| error | The element failed to retrieve the value.                   |

## **Folder and Class Information**

| Studio Element Folder Name | Class Name                                |  |
|----------------------------|-------------------------------------------|--|
| Cisco > Callback           | com.cisco.cvp.vxml.custelem.callback.Wait |  |

## **Events**

| Name (Label) | Notes                                                                                                    |
|--------------|----------------------------------------------------------------------------------------------------|
| Event Type   | You can select <b>Java Exception</b> , <b>VXML Event</b> , or <b>Hotlink</b> as event handler for this element. |